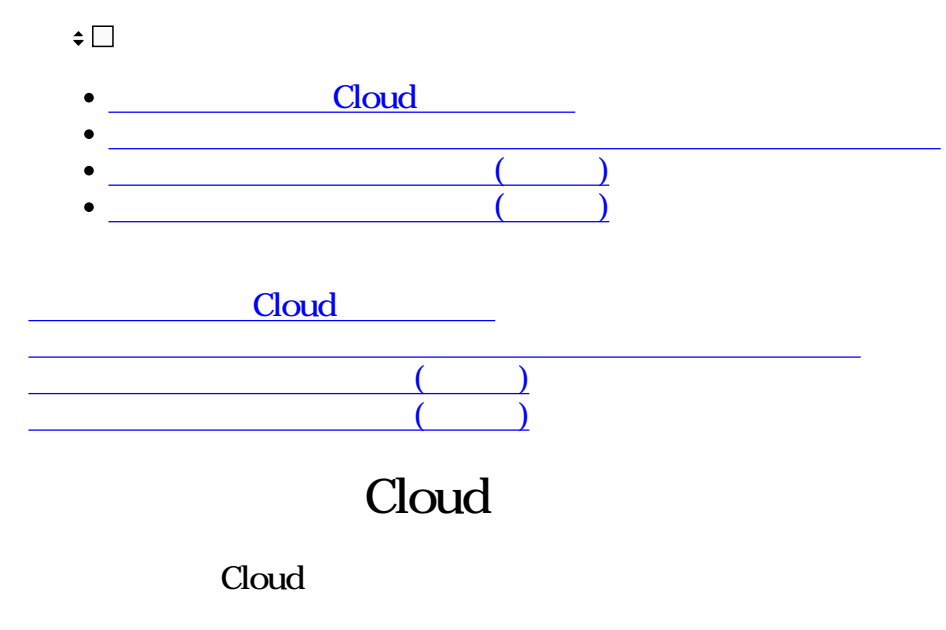

 $[$   $]$ 

Windows Internet Explorer 11 / Microsoft Edge / Google Chrome Mac Safari iOS Safari Android Google Chrome

 $C$ loud

1. Cloud cloud the Cloud state  $\sim$ 

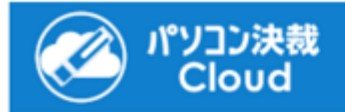

いつもパソコン決裁Cloudをご利用いただきありがとうございます。

ご利用のパソコン決裁Cloudアカウントに対して、パスワード設定のリクエストが先ほど行われました。 パスワード設定画面に移動して、新しいパスワードを設定してください。

このメールの有効期限は2019/05/25 15:37です。

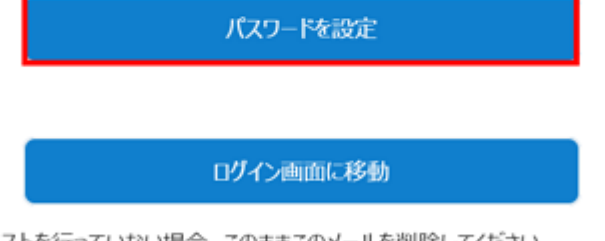

お客様がこのリクエストを行っていない場合、このままこのメールを削除してください。 他人が不正にアカウントにアクセスしていると思われる場合は、 パソコン決裁Cloudの設定ページで、ただちにパスワードを変更してください。

### $2.$

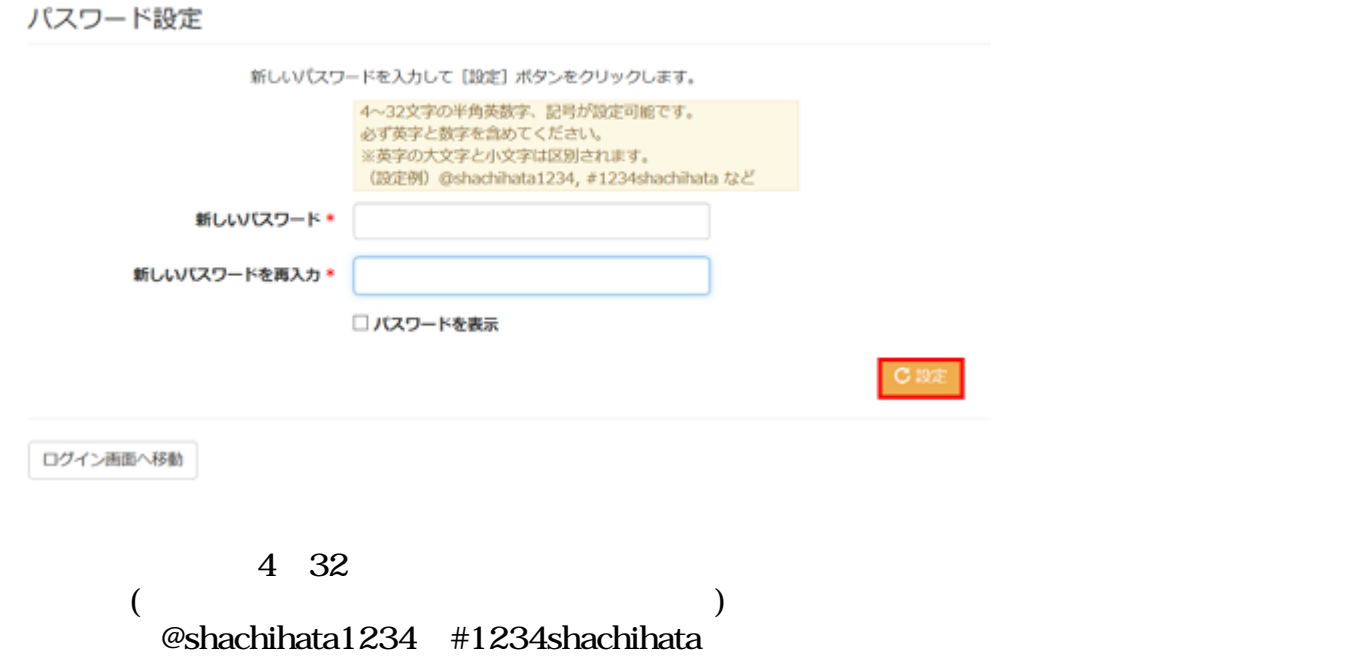

 $3.$ 

# パスワード設定

## パスワードを設定しました。

ログイン画面へ移動

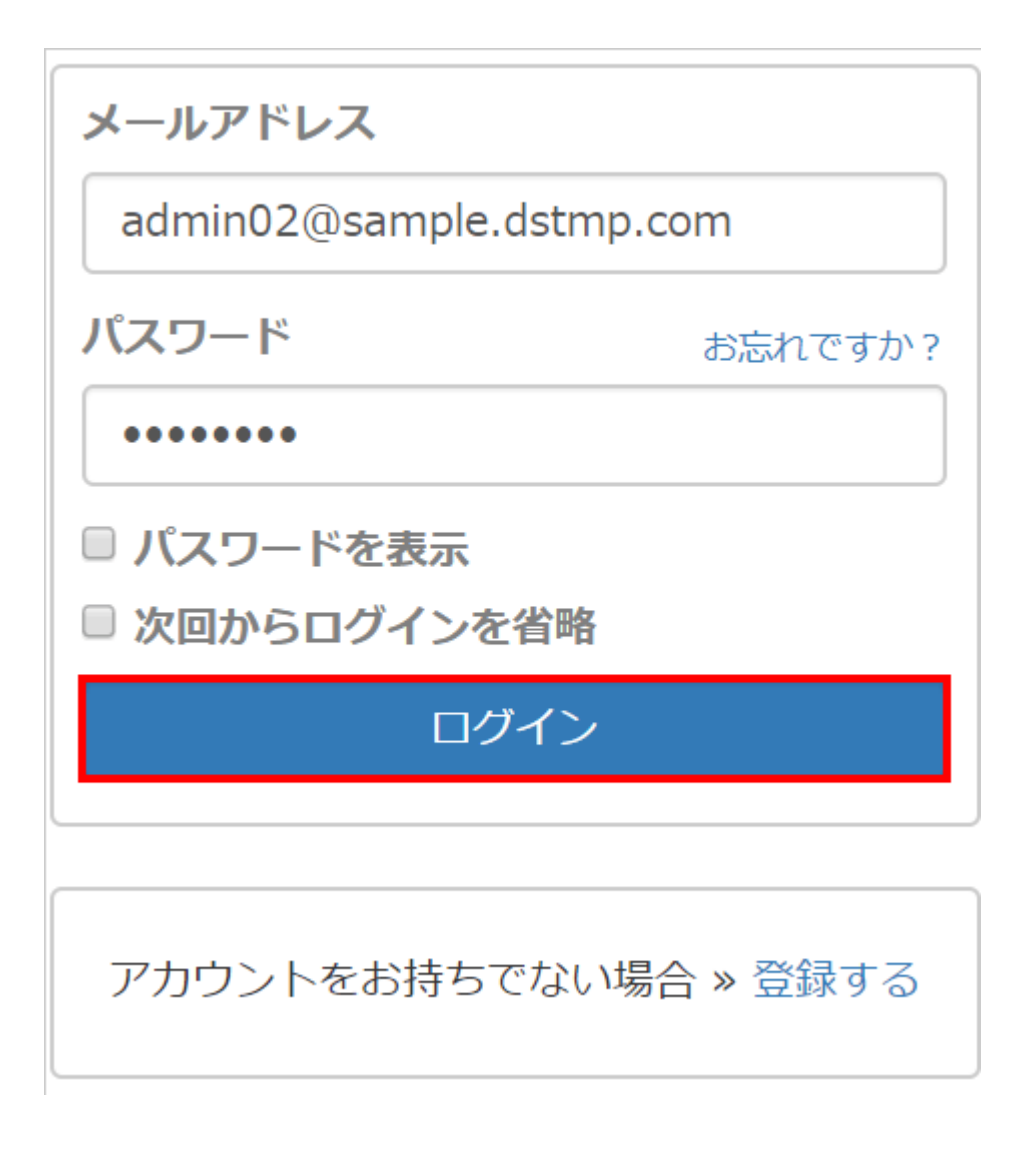

Cloud Shachihata Cloud

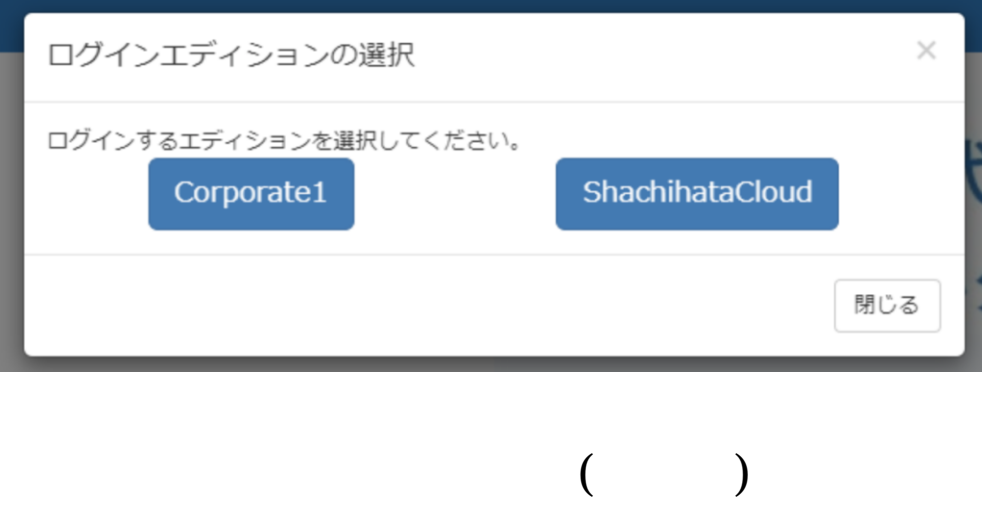

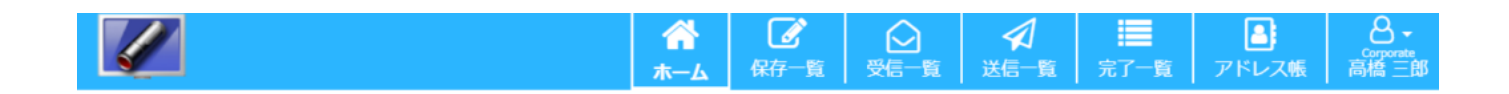

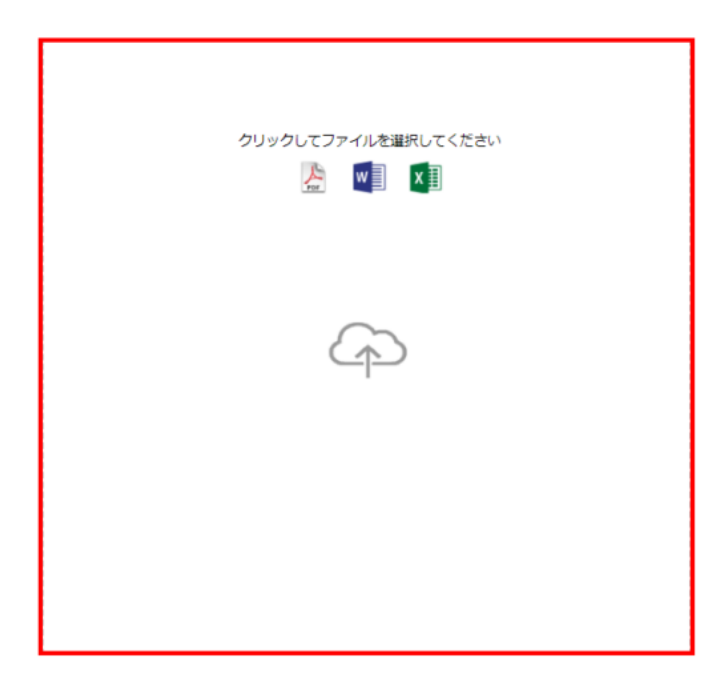

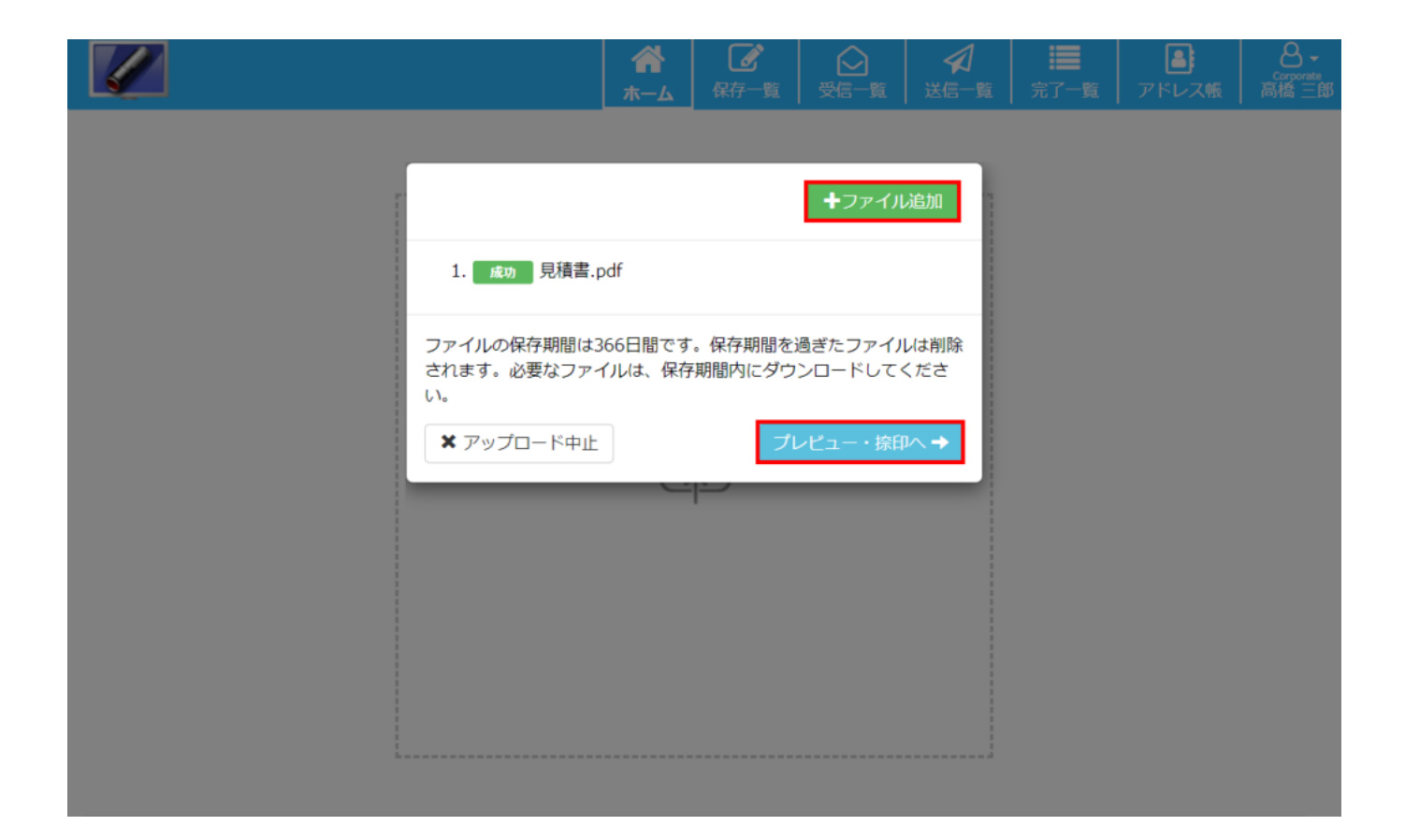

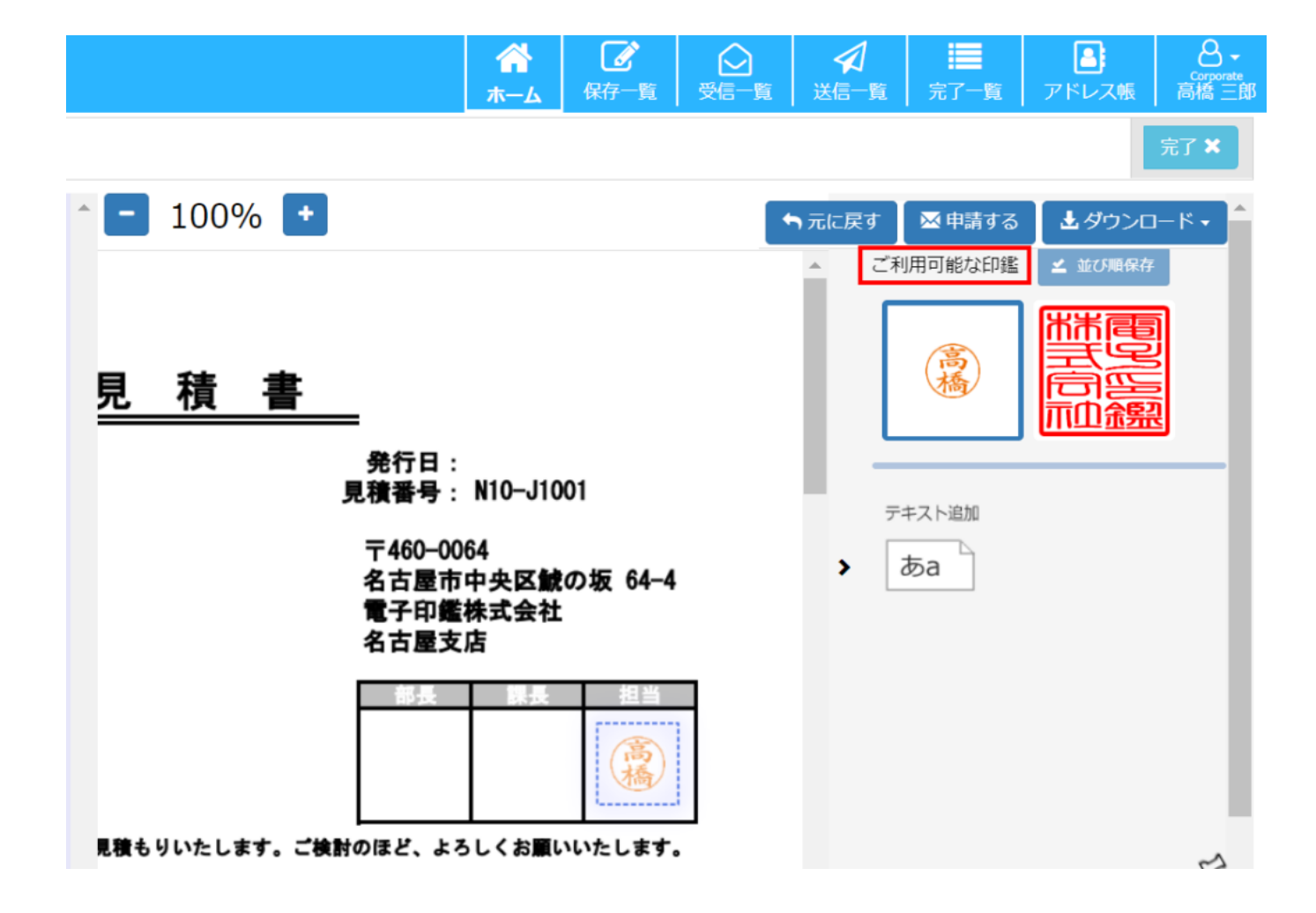

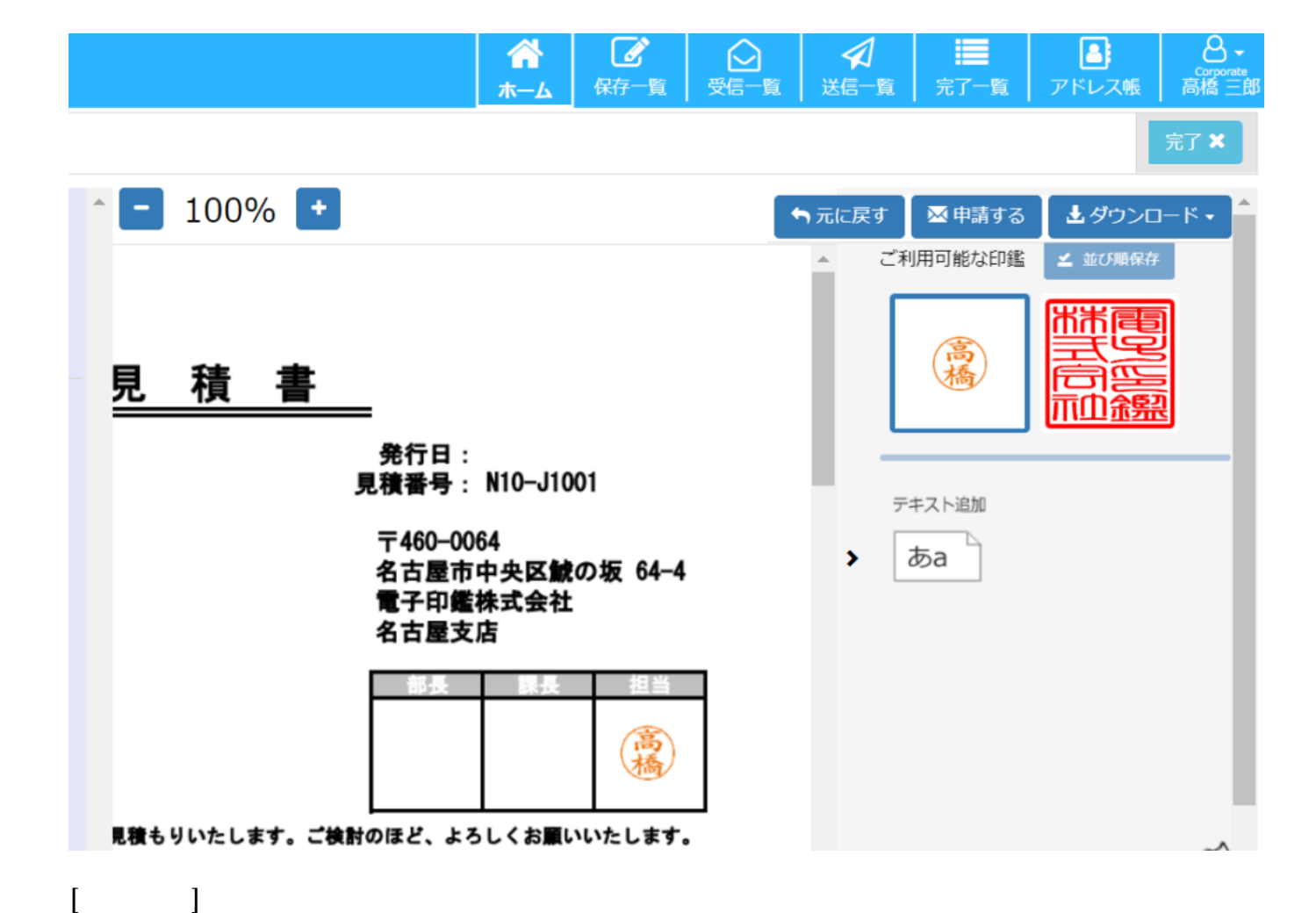

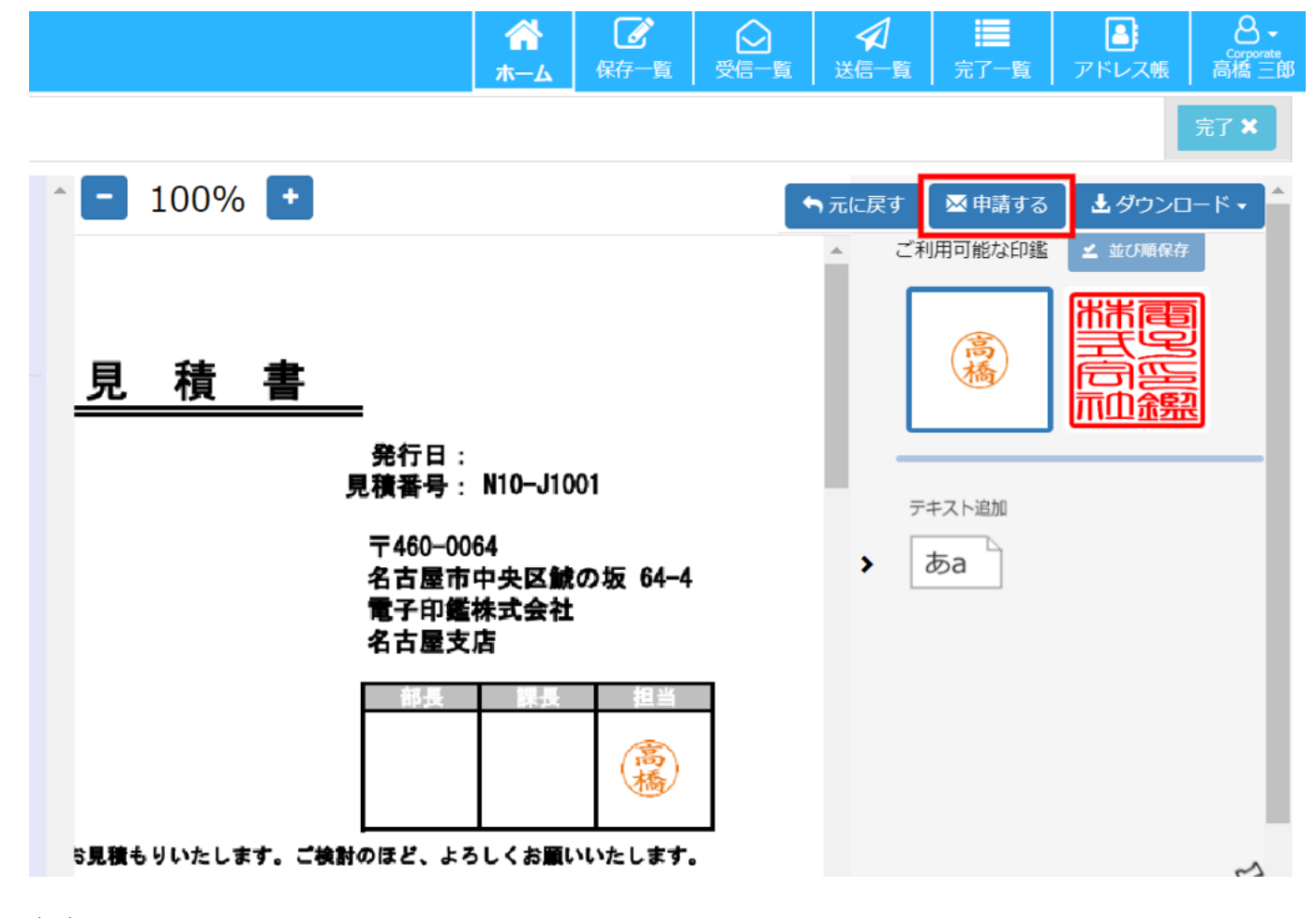

**(1)宛先、回覧順の設定**

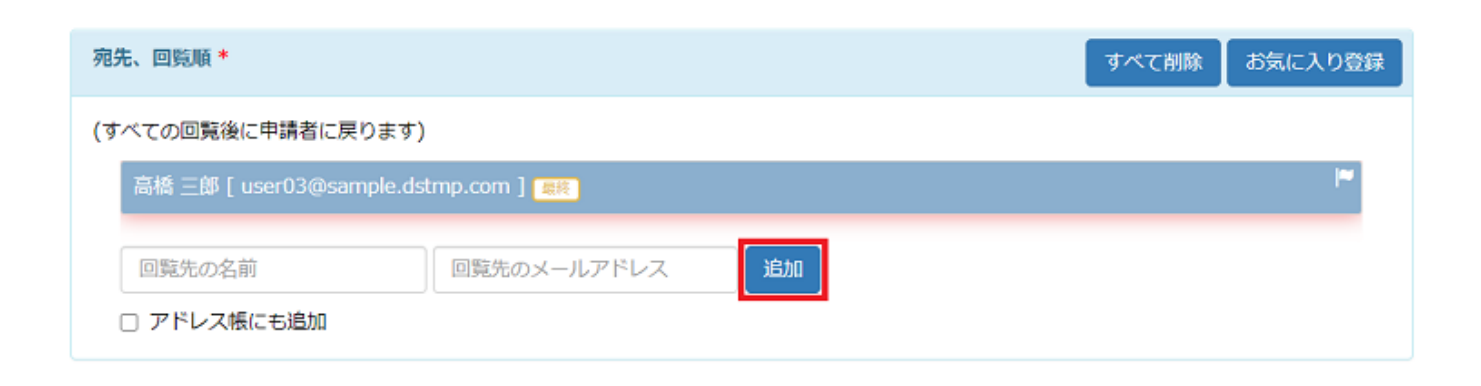

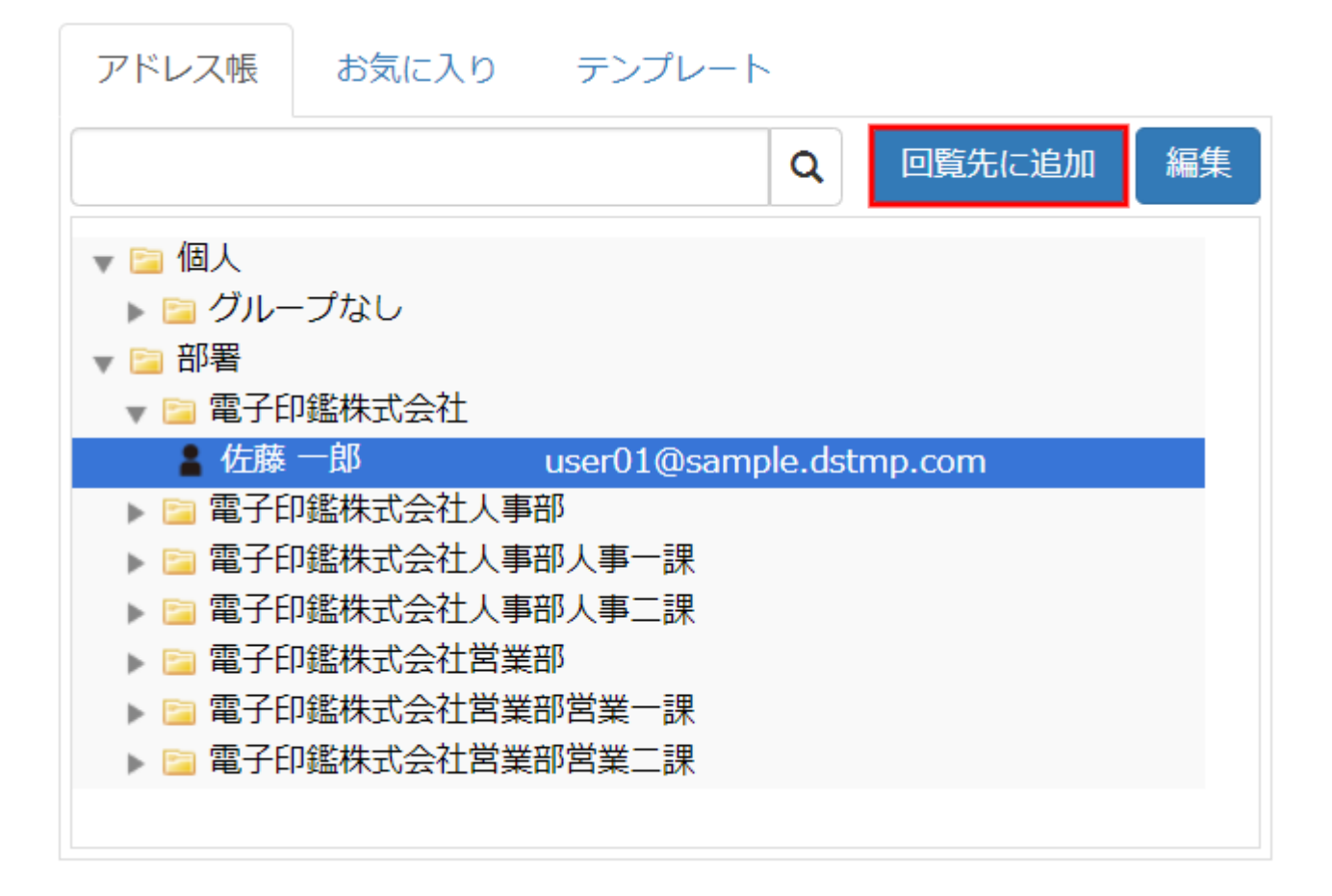

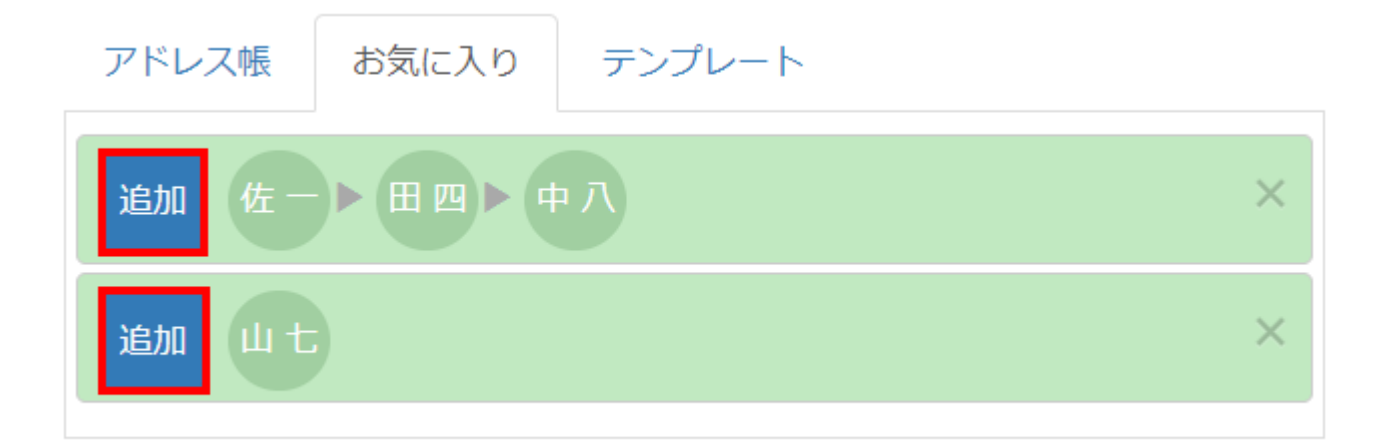

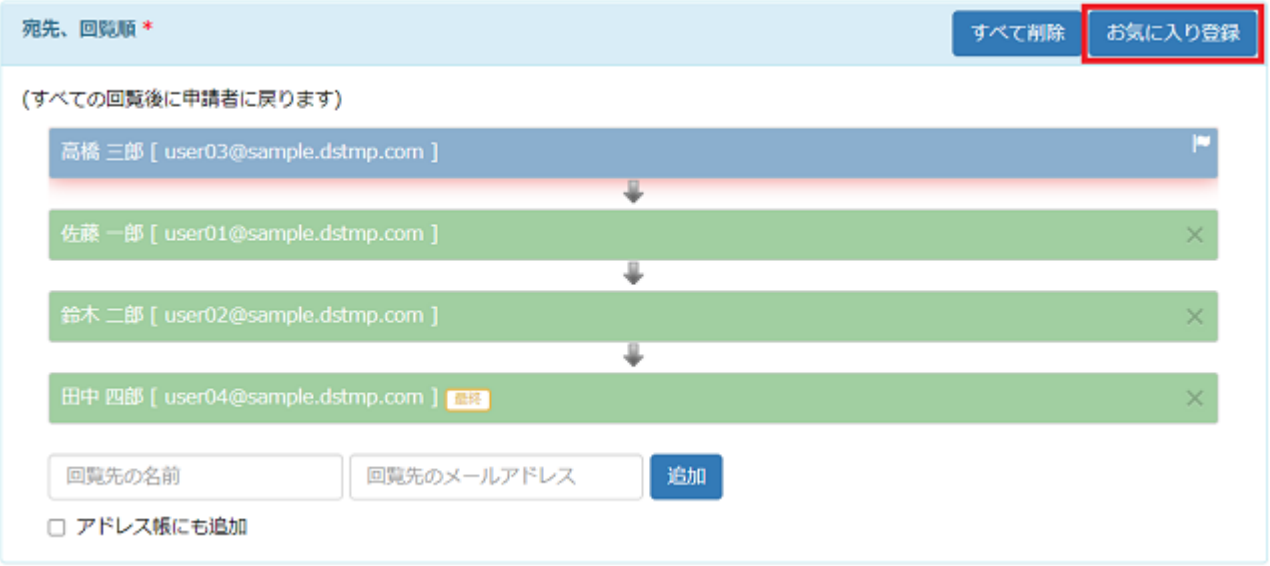

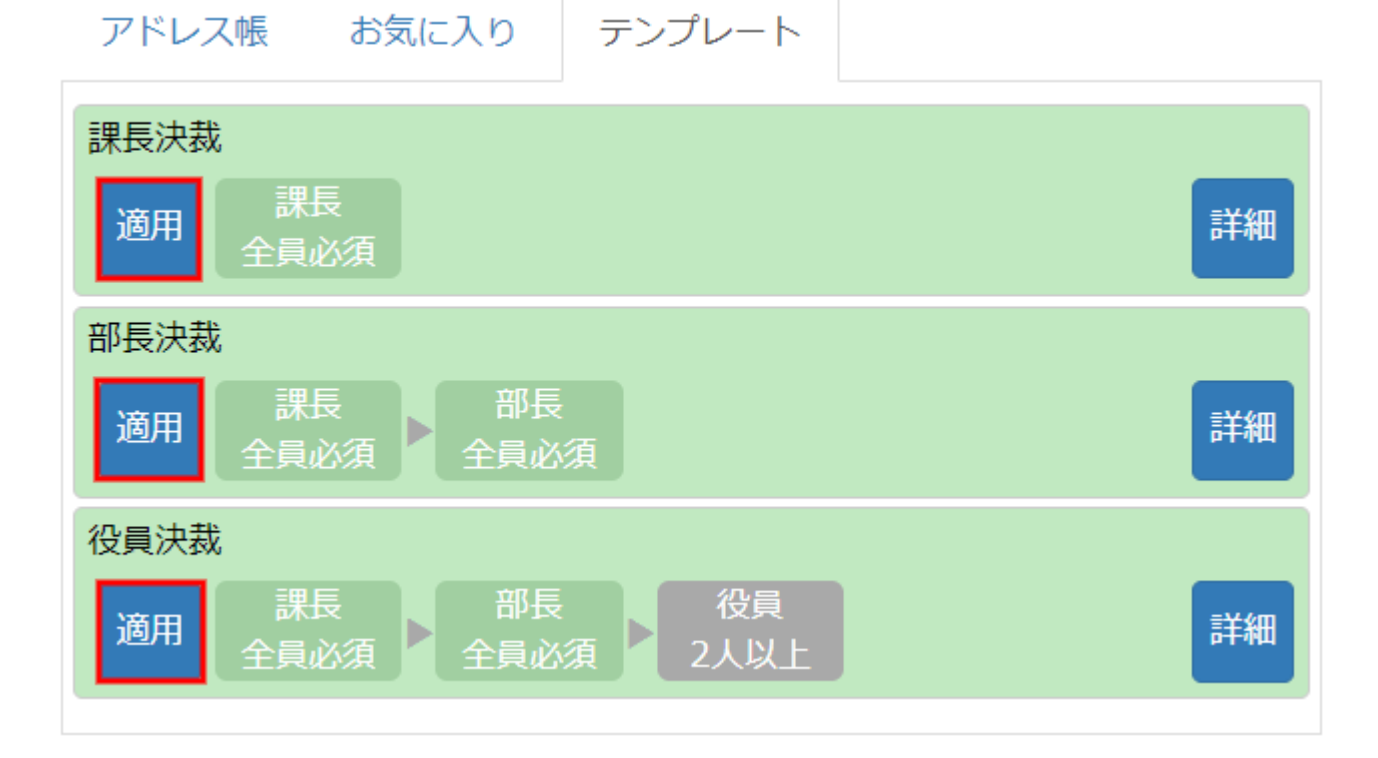

**(2)** 

 $[$ 

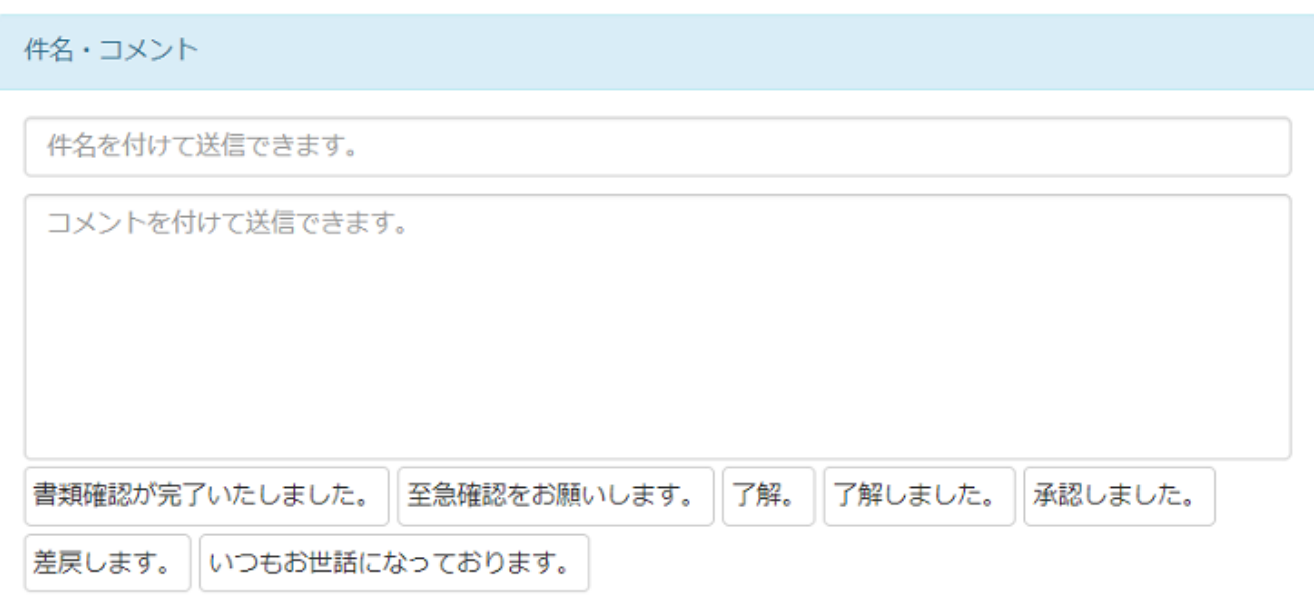

**(3)** 

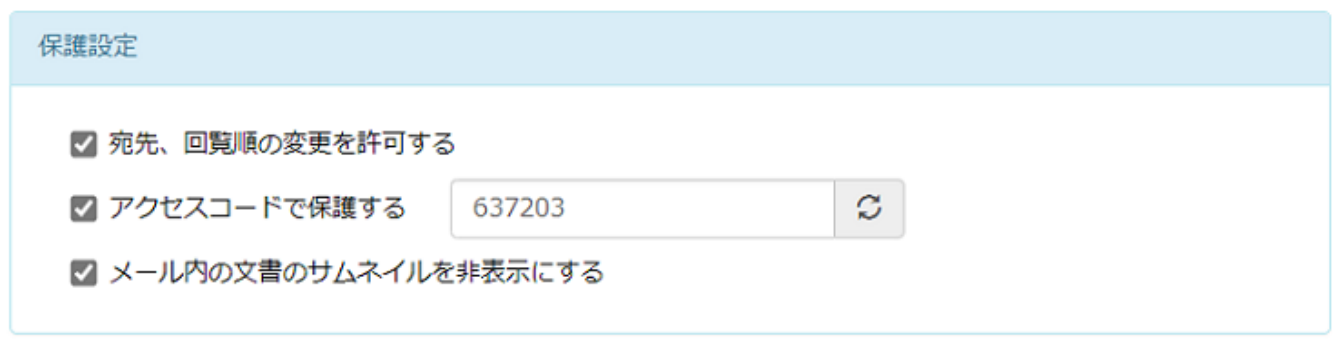

 $[$ 

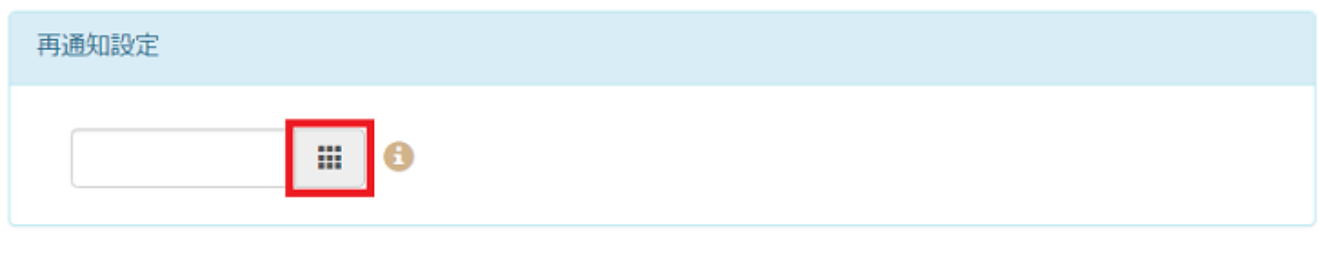

 $\begin{array}{ccc} & I & -1 \\ \end{array}$ 

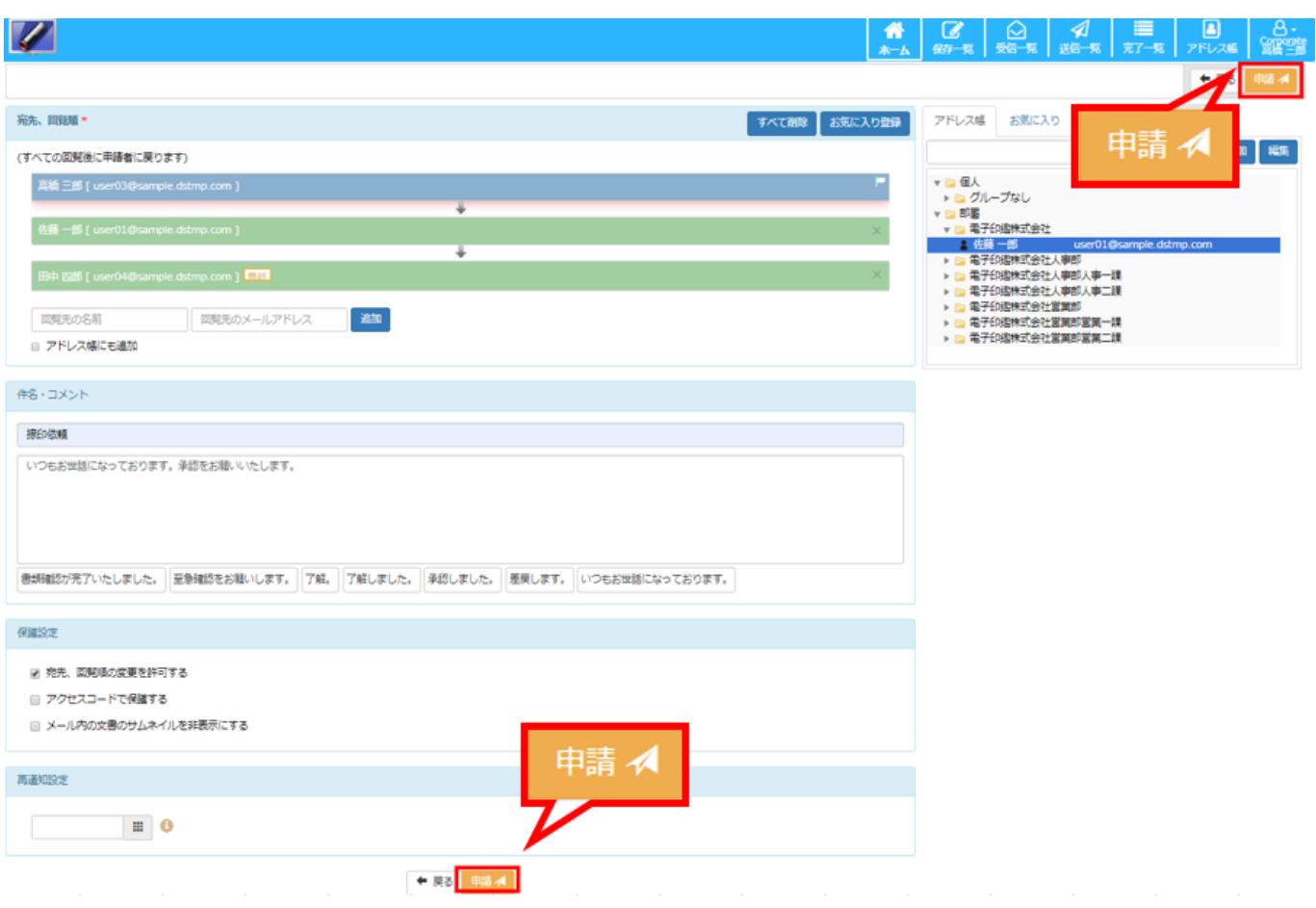

**④捺印から承認までの流れ(承認者)**

### **(1)受信一覧から見る**

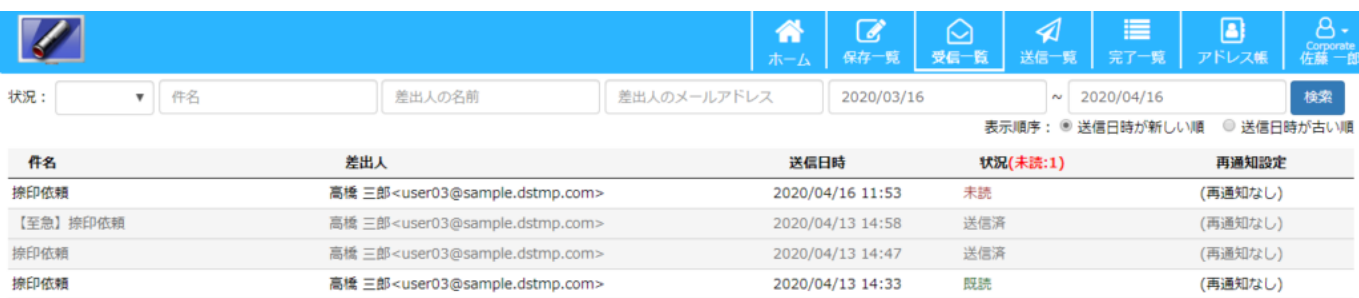

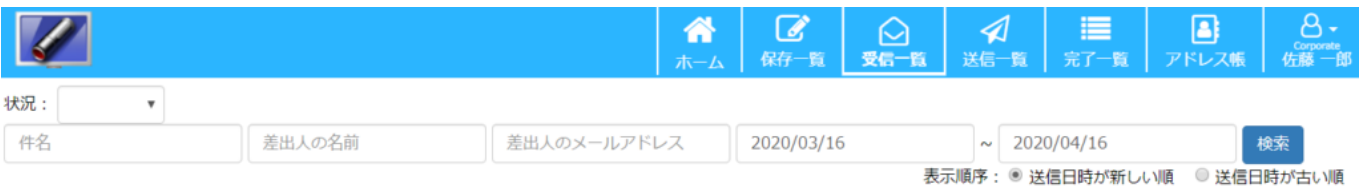

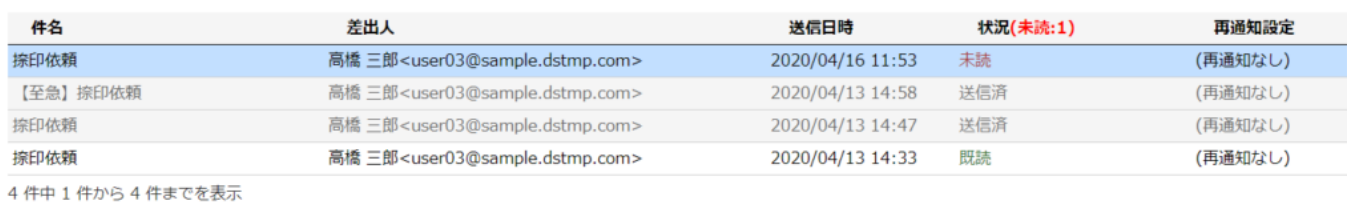

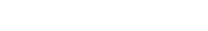

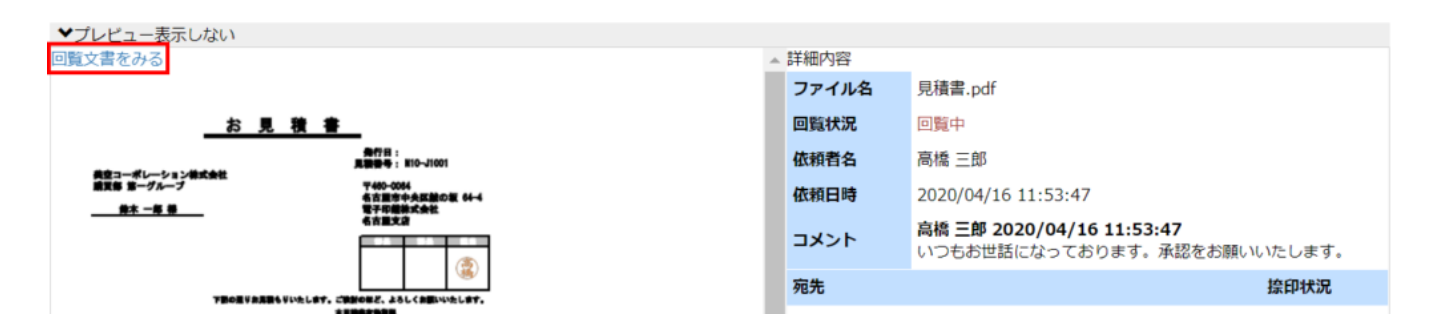

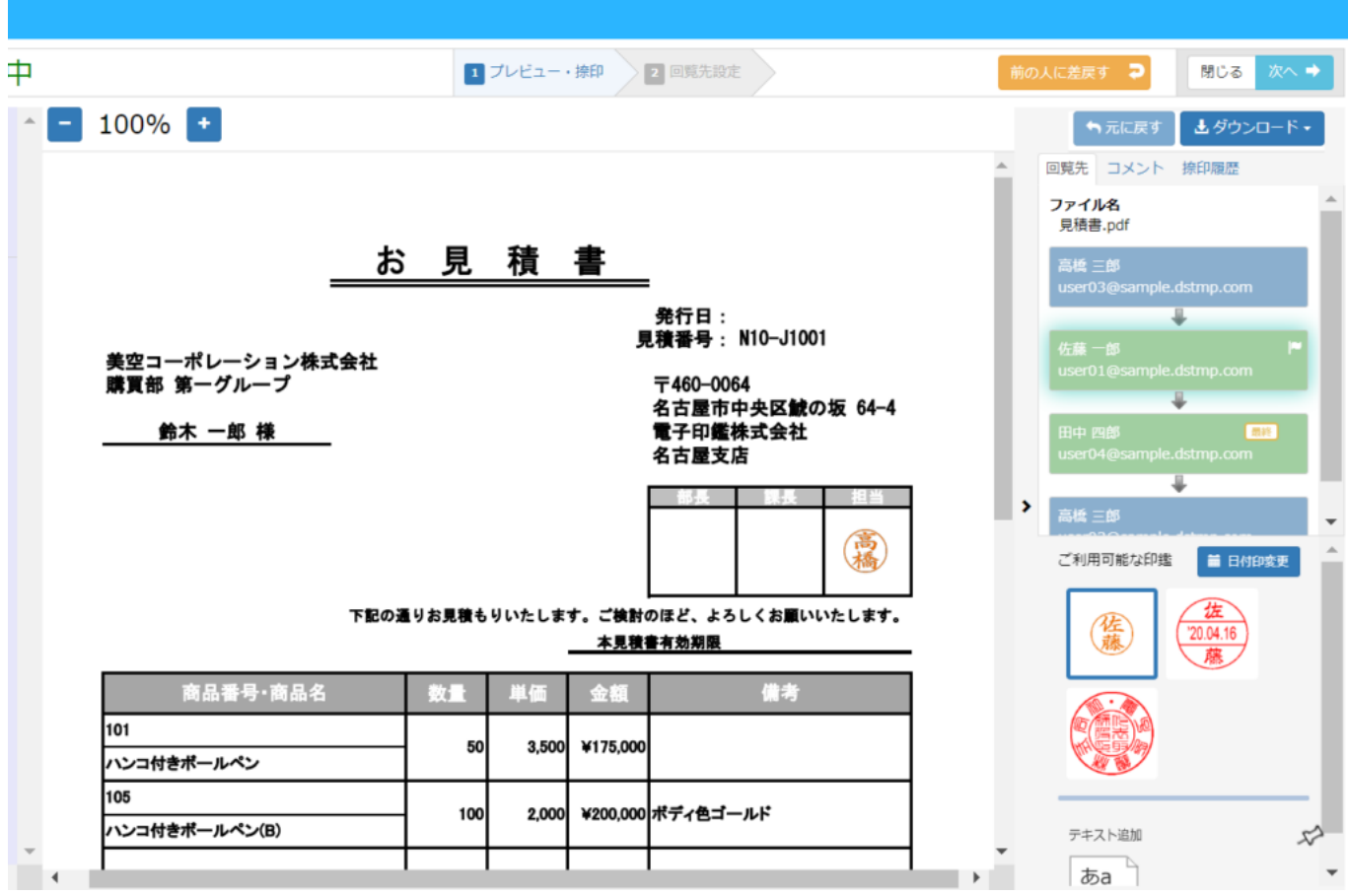

**(2)** 

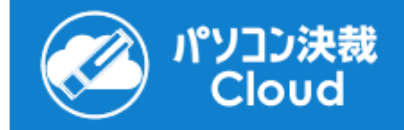

#### 高橋三郎さんの回覧文書が届いています。

ファイル名:

見積書.pdf

メッセージ:

至急確認をお願いします。

回覧文書をみる

パソコン決裁Cloudを利用して、回覧文書を確認・捺印することができます。

ログイン画面に移動

この電子メールの内容をほかの人と共有しないでください

メールに記載された文書へのリンクを用いて、パソコン決裁Cloudの文書にアクセスが可能です。 他の人に見られることがないように、メールの転送、および文書へのリンクの転記は控えてください。

プライバシーポリシー @2017 Shachihata Inc.

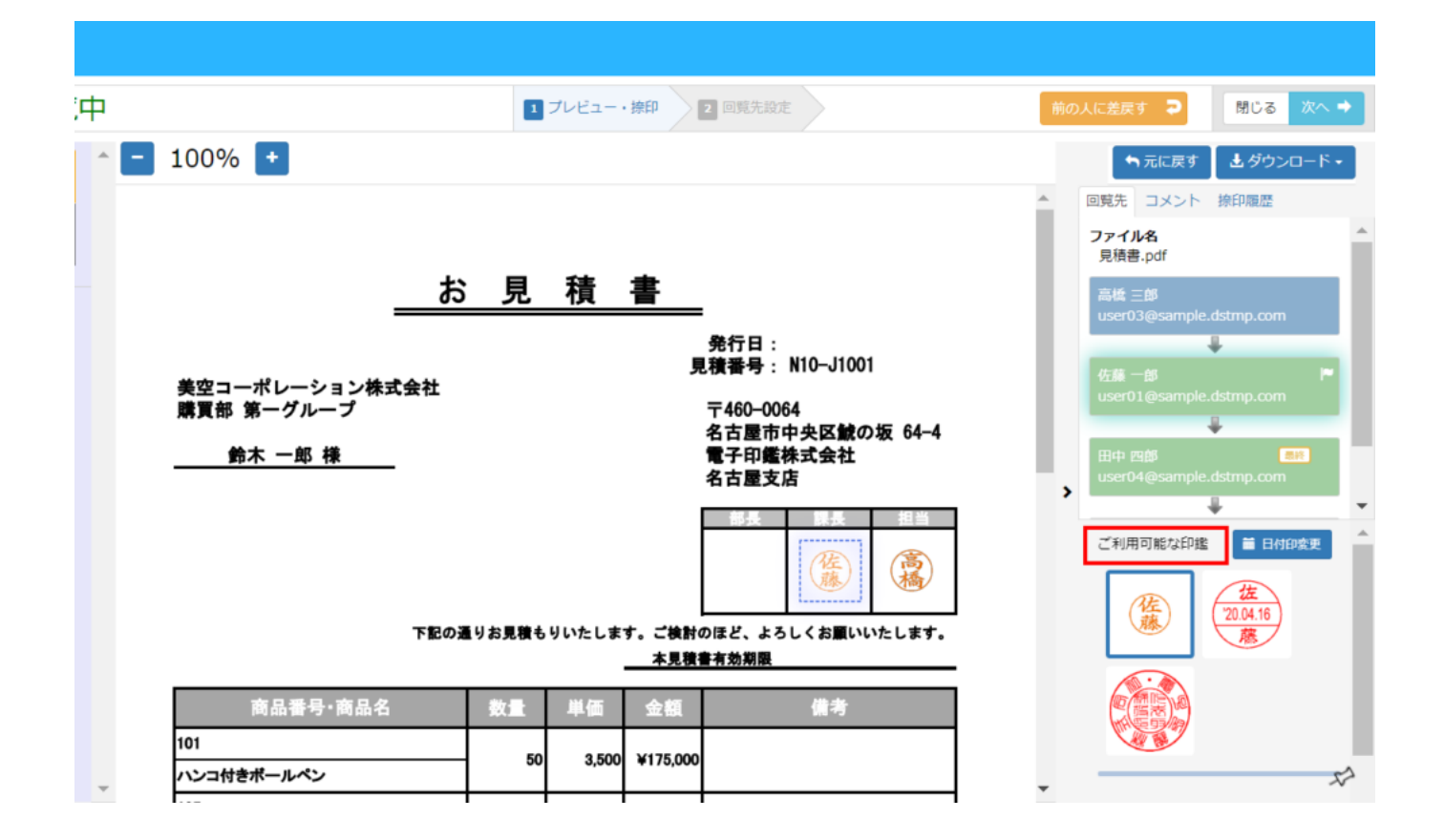

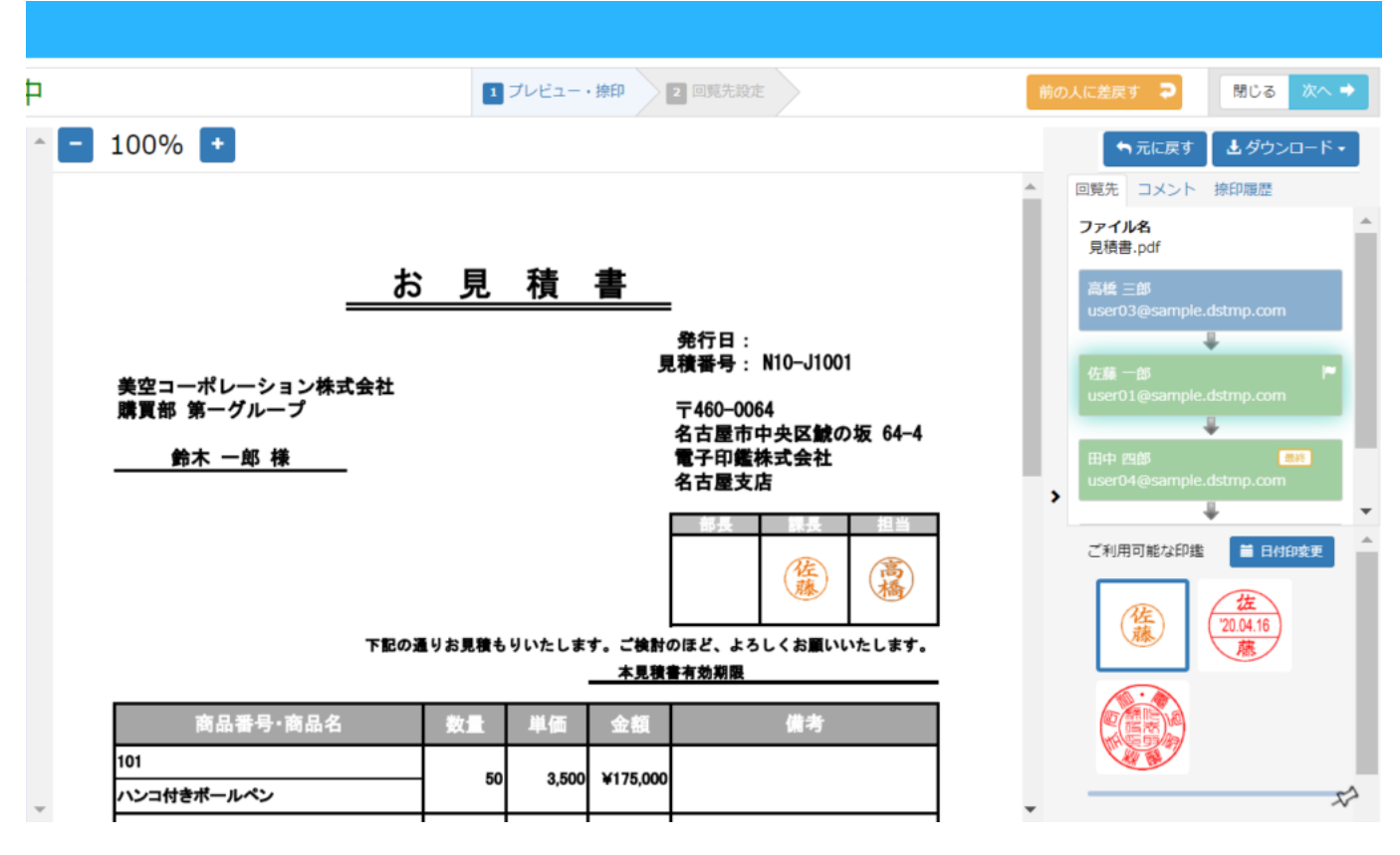

 $[$   $]$ 

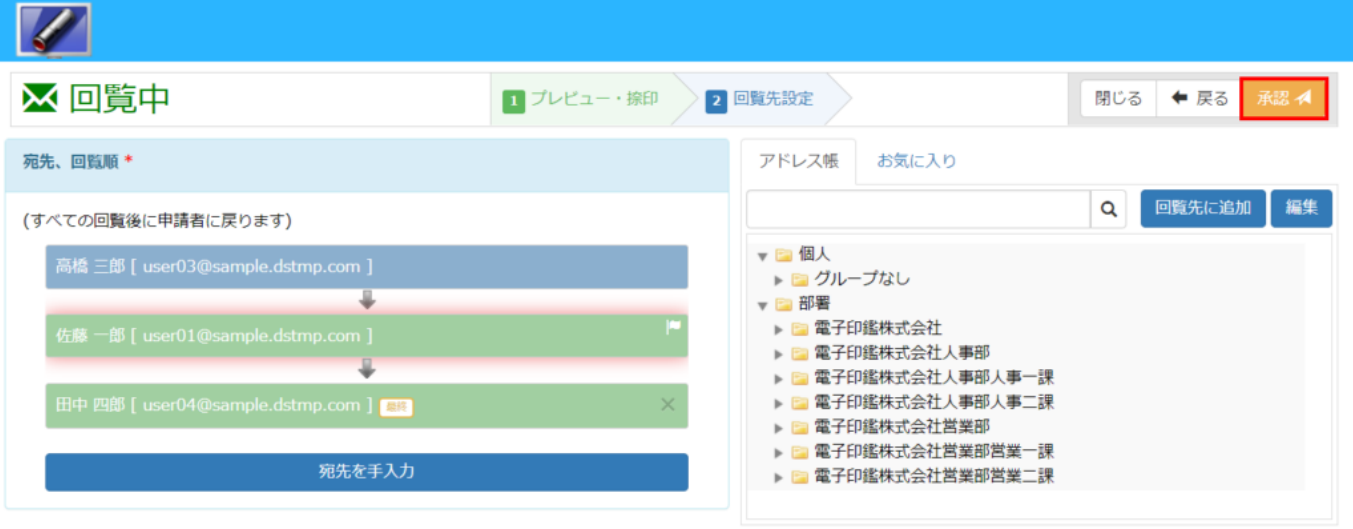

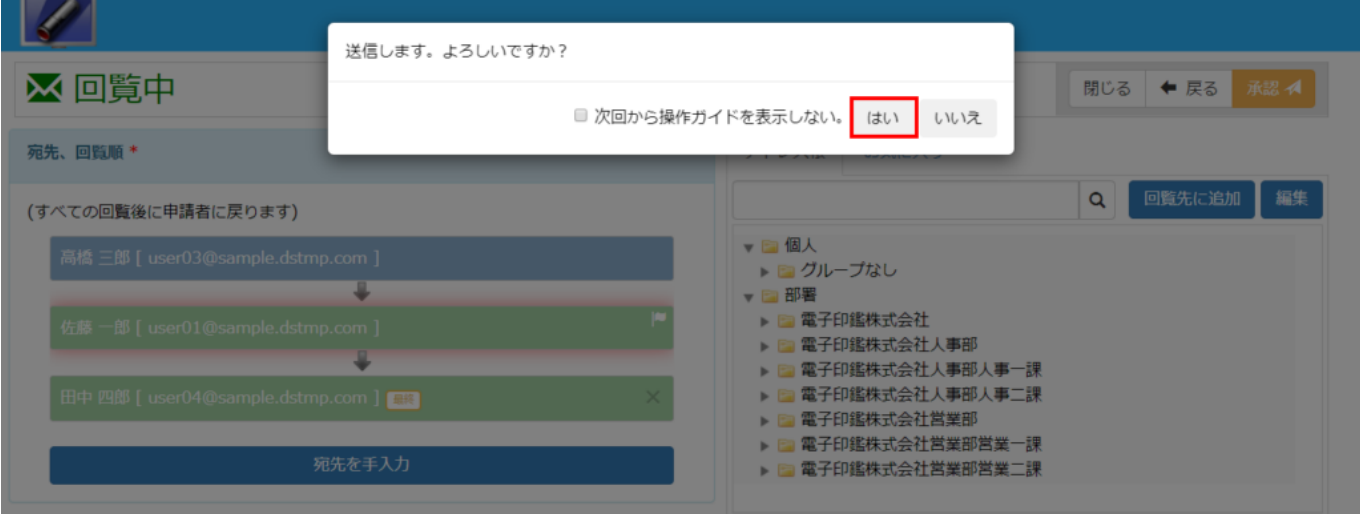

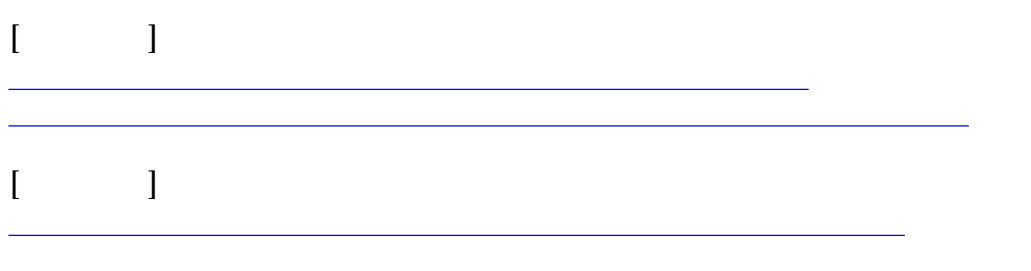